## **МИНИСТЕРСТВО СЕЛЬСКОГО ХОЗЯЙСТВА РОССИЙСКОЙ ФЕДЕРАЦИИ**

Федеральное государственное бюджетное образовательное учреждение высшего образования **«КУБАНСКИЙ ГОСУДАРСТВЕННЫЙ АГРАРНЫЙ УНИВЕРСИТЕТ ИМЕНИ И. Т. ТРУБИЛИНА»**

#### **ЗЕМЛЕУСТРОИТЕЛЬНЫЙ ФАКУЛЬТЕТ**

# УТВЕРЖДАЮ: Декан землеустроительного факультета доценя К.А. Белокур «25» апреля 2022г.

## **Рабочая программа дисциплины**

## **ПРИКЛАДНАЯ ГЕОДЕЗИЯ**

Направление подготовки  **21. 03. 02 Землеустройство и кадастры** 

Направленность  **Землеустройство и кадастры**  (программа прикладного бакалавриата)

> Уровень высшего образования **Бакалавриат**

> > Формы обучения  **Очная, заочная**

> > > **Краснодар 2022**

Рабочая программа дисциплины **«Прикладная геодезия»** разработана на основе ФГОС ВО по направлению подготовки 21.03.02 Землеустройство и кадастры (уровень бакалавриата), утвержденного приказом Министерства образования и науки РФ 01.10.2015г. № 1084 и зарегистрированного в Минюсте РФ 21.10.2015 г. рег. № 39407.

Автор: к.э.н. доцент ВАК, Автор: к.э.н. доцент ВАК,<br>доцент С.С. Струсь

Рабочая программа обсуждена и рекомендована к утверждению решением кафедры геодезии от 18.04.2022 года Протокол № 8 .

Заведующий кафедрой, канд. с.-х. наук, доцент ВАК, доцент  $\phi$  / С.К. Пшидаток

Рабочая программа одобрена на заседании методической комиссии землеустроительного факультета от 25.04.2022 года, Протокол № 8

Председатель методической комиссии канд. с.-х. наук, доцент ВАК, доцент

Руководитель основной профессиональной образовательной программы канд. с.-х. наук, доцент ВАК, доцент

Paumy

\_\_\_\_\_\_\_\_\_\_\_ С.К. Пшидаток

Panny

\_\_\_\_\_\_\_\_\_\_\_ С.К. Пшидаток

### **1 Цель и задачи дисциплины**

**Целью** изучения дисциплины **«Прикладная геодезия»** является формирование комплекса знаний по теоретическим основам прикладной геодезии и приобретению студентами необходимых знаний по выбору способов, методов и технических средств при выполнении геодезических работ в ходе изысканий и проектирования в землеустройстве, а также в формировании навыков работы с современными электронными геодезическими приборами.

#### **Задачи:**

– выполнение комплекса геодезических работ, для составления межевого плана и технического плана:

– выполнение крупномасштабной топографической съемки и изготовление топографических планов, пригодных для проведения организации территории землепользований;

– создание долговременных опорных геодезических сетей, используемых при мониторинге земельных ресурсов;

– владение геодезическими приборами современных конструкций и новыми технологиями измерений;

– владение производственно-технологической и проектной деятельностью в области создания новых проектов с использованием современных средств автоматизации проектирования и выполнения.

## **2 Перечень планируемых результатов обучения по дисциплине, соотнесенных с планируемыми результатами освоения ОПОП ВО**

**В результате освоения дисциплины формируются следующие компетенции:**

**ОПК-3** – способность использовать знания современных технологий проектных, кадастровых и других работ, связанных с землеустройством и кадастрами;

**ПК-2** – способность использовать знания для управления земельными ресурсами, недвижимостью, организации и проведения кадастровых и землеустроительных работ;

**ПК-3** – способность использовать знания нормативной базы и методик разработки проектных решений в землеустройстве и кадастрах;

**ПК-8** – способность использовать знание современных технологий сбора, систематизации, обработки и учета информации об объектах недвижимости, современных географических и земельно-информационных системах;

**ПК-10** – способность использовать знания современных технологий при проведении землеустроительных и кадастровых работ

## 3 Место дисциплины в структуре ОПОП ВО

Дисциплина «Прикладная геодезия» является дисциплиной вариативной части ОПОП ВО подготовки обучающихся по направлению подготовки 21.03.02 «Землеустройство и кадастры», направленность «Землеустройство и кадастры».

| Вид учебной работы            | $\sum_{i=1}^{n}$<br>Объем часов |         |
|-------------------------------|---------------------------------|---------|
|                               | Очная                           | Заочная |
| Контактная работа             | 26                              | 11      |
| В том числе:                  |                                 |         |
| – аудиторная по видам учебных |                                 |         |
| занятий                       | 26                              | 10      |
| - лекции                      | 14                              | 4       |
| - практические занятия        |                                 |         |
| – лабораторные работы         | 12                              | 6       |
| - внеаудиторная               |                                 |         |
| $-$ зачет                     |                                 |         |
| Самостоятельная работа        | 82                              | 97      |
| в том числе:                  |                                 |         |
| - контрольная работа          |                                 |         |
| - прочие виды самостоятельной |                                 |         |
| работы                        |                                 |         |
| Итого по дисциплине           | 108                             | 108     |

4 Объем лисниплины (108 часов, 3 зачетные единицы)

## 5 Содержание дисциплины

По итогам изучаемого курса обучающиеся сдают зачет.

Дисциплина изучается 4 курсе, в 7 семестре на заочном и очном обучении

## Содержание и структура дисциплины по очной форме обучения

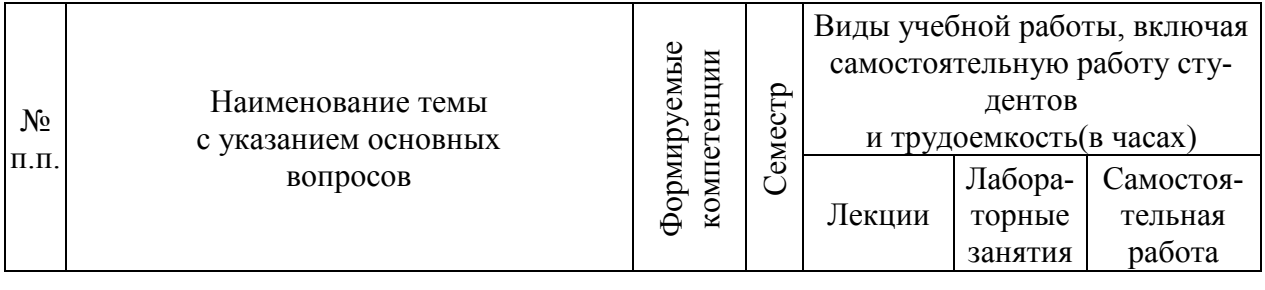

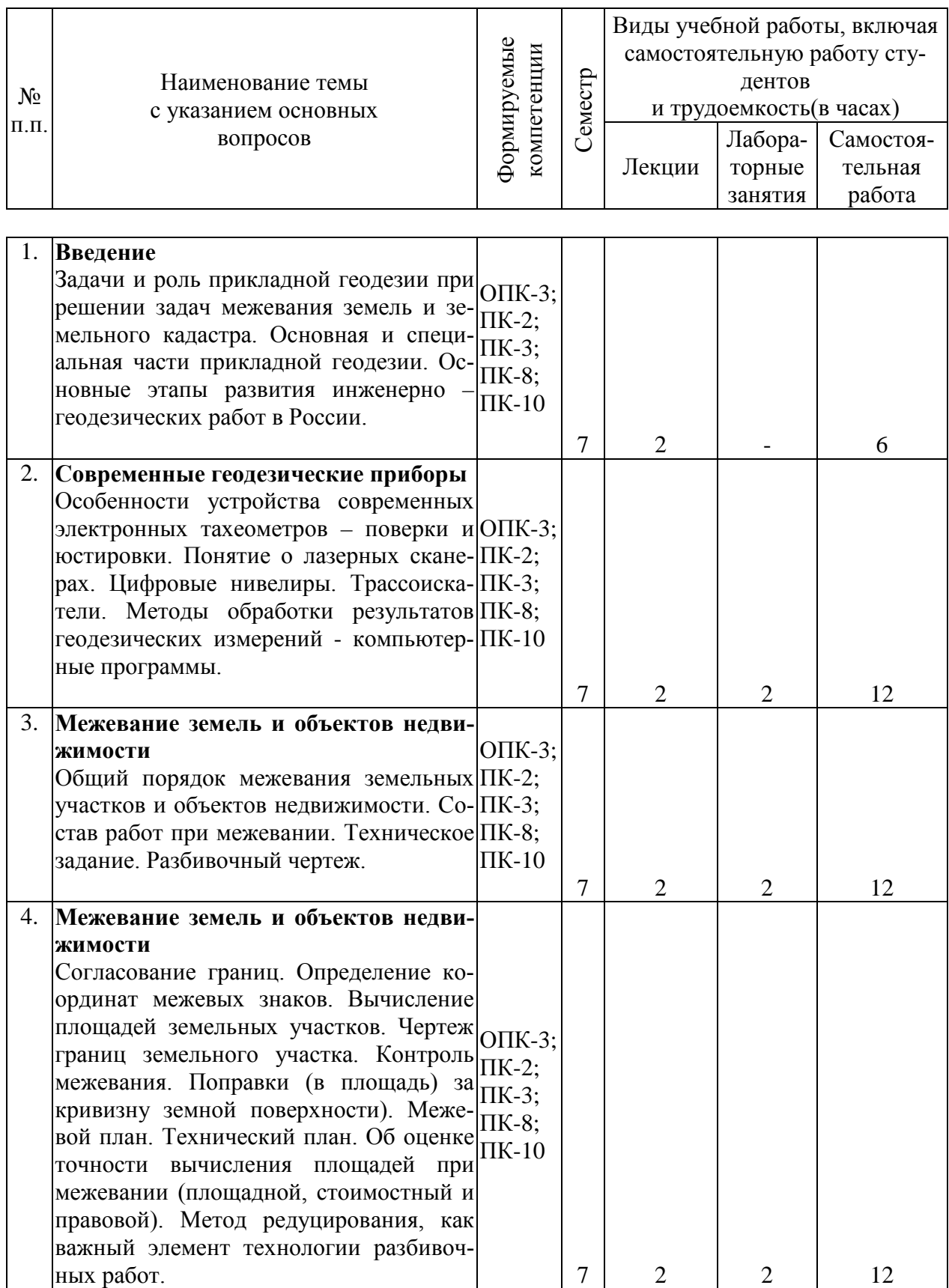

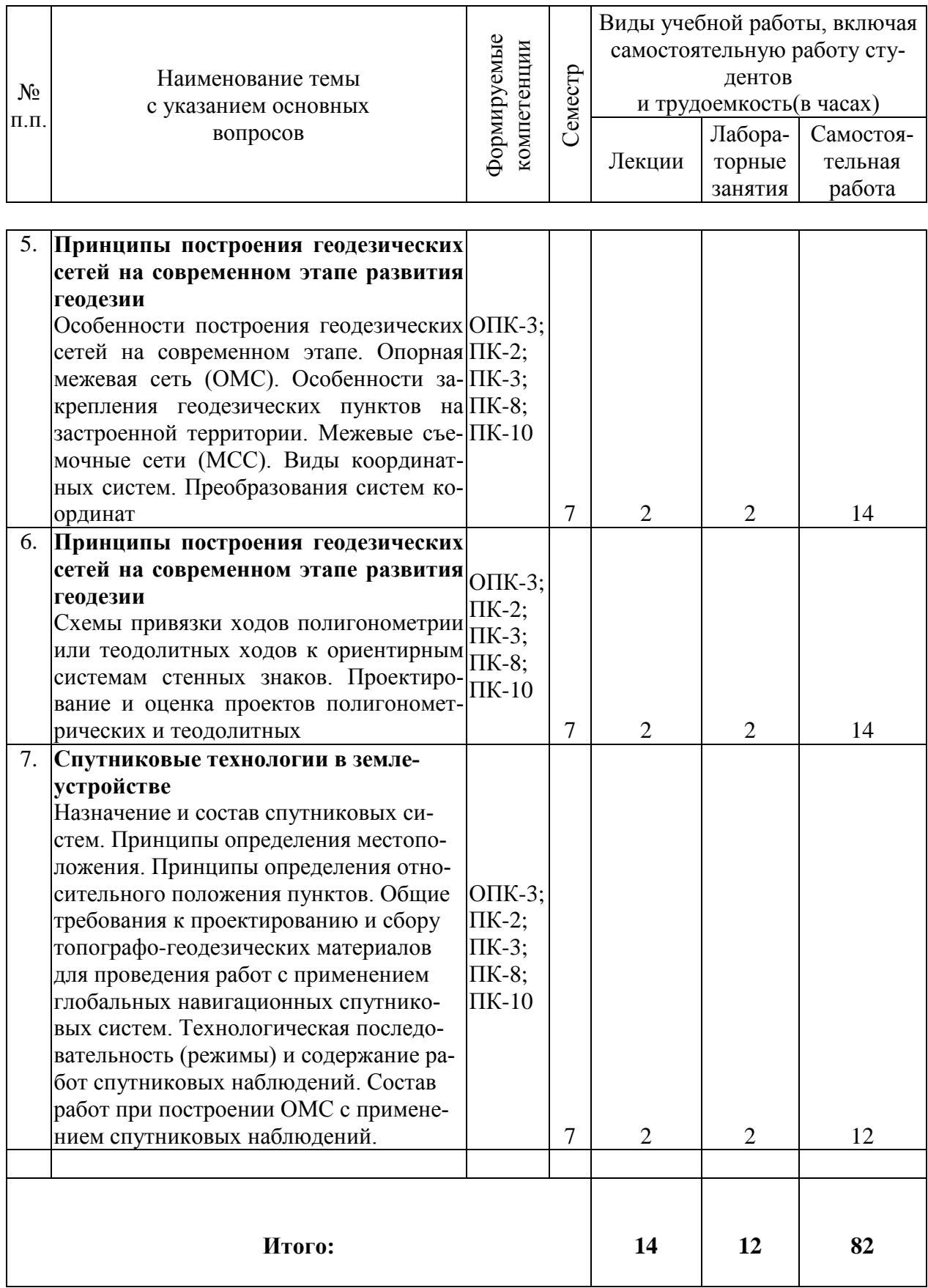

## **Содержание и структура дисциплины по заочной форме обучения**

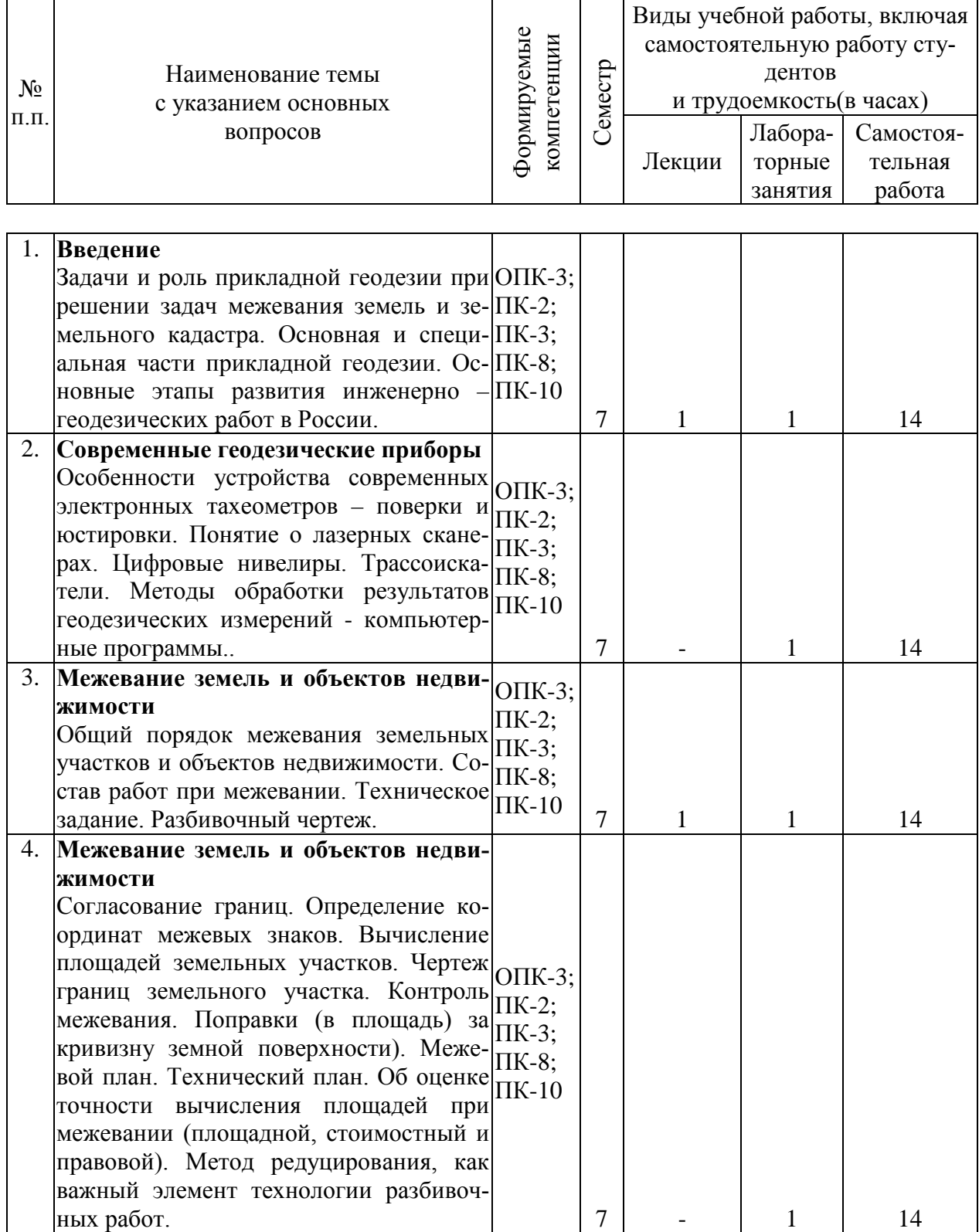

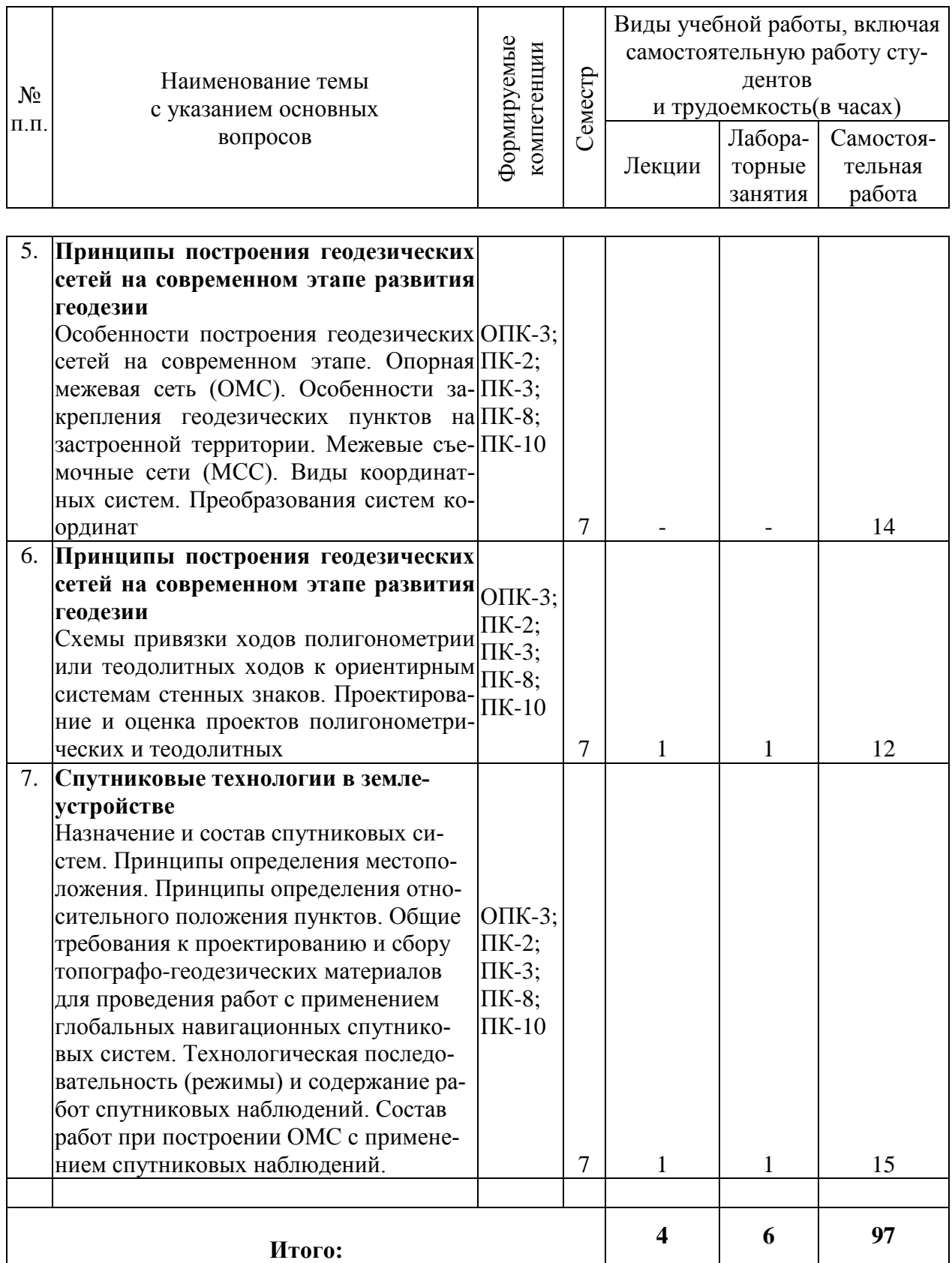

## **6 Перечень учебно-методического обеспечения для самостоятельной работы обучающихся по дисциплине**

### **6.1 Методические указания (собственные разработки)**

1. [ЛП Прикладная геодезия. Бень В. С., Струсь С. С., Пшидаток С. К](https://edu.kubsau.ru/mod/resource/view.php?id=7331)**.** – Краснодар : КубГАУ, 2020, Образовательный портал КубГАУ https://edu.kubsau.ru/file.php/111/ eg675. Prikladnaja geodezija laboratornyi pr [aktikum\\_549949\\_v1\\_.PDF](https://edu.kubsau.ru/file.php/111/_eg675._Prikladnaja_geodezija_laboratornyi_praktikum_549949_v1_.PDF)

2. В.С. Бень, С. С. Струсь, Н.П. Деревенец, С. К. Пшидаток. Прикладная геодезия. Лабораторный практикум – Краснодар: КубГАУ, 2016.- 93с. Образовательный портал КубГАУ https://edu.kubsau.ru/file.php/111/6. Prikladnaja geodezija laboratornyi praktiku [m.pdf](https://edu.kubsau.ru/file.php/111/6._Prikladnaja_geodezija_laboratornyi_praktikum.pdf)

3. УМП [Применение роботизированного тахеометра SOKKIA IX](https://edu.kubsau.ru/mod/resource/view.php?id=8778)-505 [на учебной практике. Белокур К. А., Подтелков В. В., Пшидаток С. К., Струсь](https://edu.kubsau.ru/mod/resource/view.php?id=8778)  [С. С.](https://edu.kubsau.ru/mod/resource/view.php?id=8778) – Краснодар: КубГАУ, 2020, Образовательный портал КубГАУ [https://edu.kubsau.ru/file.php/111/26.05Red2\\_Uch\\_pos\\_GNSSpriemnika\\_SOKKI](https://edu.kubsau.ru/file.php/111/26.05Red2_Uch_pos_GNSSpriemnika_SOKKIA_584947_v1_.PDF) [A\\_584947\\_v1\\_.PDF](https://edu.kubsau.ru/file.php/111/26.05Red2_Uch_pos_GNSSpriemnika_SOKKIA_584947_v1_.PDF)

4. УМП [Использование спутникового приемника SOKKIA GRX3 на](https://edu.kubsau.ru/mod/resource/view.php?id=8779)  [учебной практике. Белокур К. А., Подтелков В. В., Пшидаток С. К., Струсь С.](https://edu.kubsau.ru/mod/resource/view.php?id=8779)  [С.](https://edu.kubsau.ru/mod/resource/view.php?id=8779) – Краснодар : КубГАУ, 2020, Образовательный портал КубГАУ [https://edu.kubsau.ru/file.php/111/26.05Red2\\_Uch\\_pos\\_GNSSpriemnika\\_SOKKI](https://edu.kubsau.ru/file.php/111/26.05Red2_Uch_pos_GNSSpriemnika_SOKKIA_584947_v1_.PDF) [A\\_584947\\_v1\\_.PDF](https://edu.kubsau.ru/file.php/111/26.05Red2_Uch_pos_GNSSpriemnika_SOKKIA_584947_v1_.PDF) 

#### **6.2 Литература для самостоятельной работы**

1. Поклад, Г. Г. Геодезия : учебное пособие для вузов / Г. Г. Поклад, С. П. Гриднев. — Москва : Академический Проект, 2013. — 544 c. — ISBN 978-5- 8291-1321-6. — Текст : электронный // Электронно-библиотечная система IPR BOOKS : [сайт]. — [URL: http://www.iprbookshop.ru/60128.html](http://www.iprbookshop.ru/60128.html)

1. Геодезия : учебник для вузов / А. Г. Юнусов, А. Б. Беликов, В. Н. Баранов, Ю. Ю. Каширкин. — Москва : Академический Проект, 2015. — 416 c. — ISBN 978-5-8291-1730-6. — Текст : электронный // Электронно-библиотечная система IPR BOOKS : [сайт]. — [URL: http://www.iprbookshop.ru/36299.html](http://www.iprbookshop.ru/36299.html)

3. Практикум по геодезии [Электронный ресурс]: учебное пособие для вузов/ Г.Г. Поклад [и др.]. – Электрон.текстовые данные. – М.: Академический Проект, 2015. – 488 c. – Режим доступа: [http://www.iprbookshop.ru/36497.](http://www.iprbookshop.ru/36497) – ЭБС «IPRbooks».

4. Беликов, А. Б. Математическая обработка результатов геодезических измерений : учебное пособие / А. Б. Беликов, В. В. Симонян. — Москва : Московский государственный строительный университет, ЭБС АСВ, 2015. — 432 c. — ISBN 978-5-7264-0992-4. — Текст : электронный // Электронно-

библиотечная система IPR BOOKS : [сайт]. — URL: http://www.iprbookshop.ru/30431.html

5. Маркузе, Ю. И. Теория математической обработки геодезических измерений : учебное пособие для вузов / Ю. И. Маркузе, В. В. Голубев ; под редакцией Ю. И. Маркузе. — Москва : Академический Проект, Альма Матер, 2015. — 248 c. — ISBN 978-5-8291-1136-6. — Текст : электронный // Электронно-библиотечная система IPR BOOKS : [сайт]. — URL: http://www.iprbookshop.ru/36737.html

6 Пандул, И. С. Исторические и философские аспекты геодезии и маркшейдерии / И. С. Пандул, В. В. Зверевич. — Санкт-Петербург : Политехника, 2012. — 333 c. — ISBN 978-5-7325-0884-0. — Текст : электронный // Электронно-библиотечная система IPR BOOKS : [сайт]. — URL: http://www.iprbookshop.ru/15896.html

7 Ходоров, С. Н. Геодезия - это очень просто. Введение в специальность : учебное пособие / С. Н. Ходоров. — 3-е изд. — Москва, Вологда : Инфра-Инженерия, 2020. — 176 c. — ISBN 978-5-9729-0515-7. — Текст : электронный // Электронно-библиотечная система IPR BOOKS : [сайт]. — [URL:](http://www.iprbookshop.ru/98390.html%C2%A0)  [http://www.iprbookshop.ru/98390.html](http://www.iprbookshop.ru/98390.html%C2%A0)

8. Методические рекомендации по проведению межевания объектов землеустройства, утвержд. Руководителем Федеральной службы земельного кадастра России 17.03. 2003 года.

9. «Инструкции по топографической съемке в масштабах 1:5000, 1:2000, 1:1000 и 1:500 (ГКИНП-02-033-82.

## **7 Фонд оценочных средств для проведения промежуточной аттестации**

## **7.1 Перечень компетенций с указанием этапов их формирования в процессе освоения ОПОП ВО**

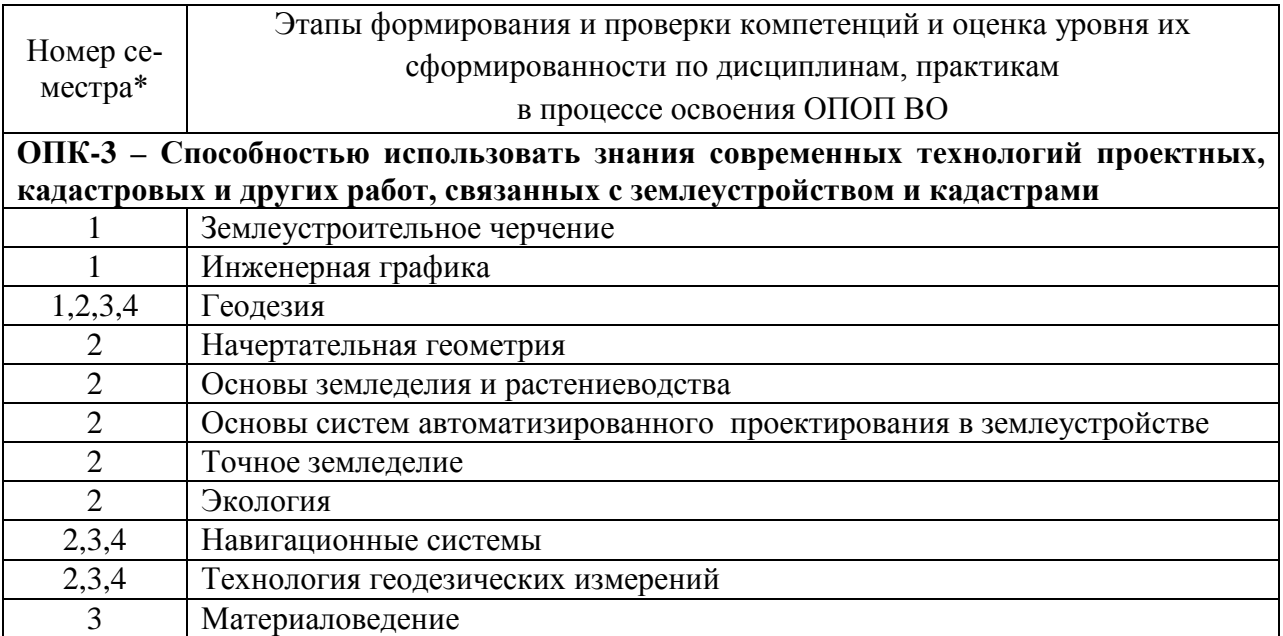

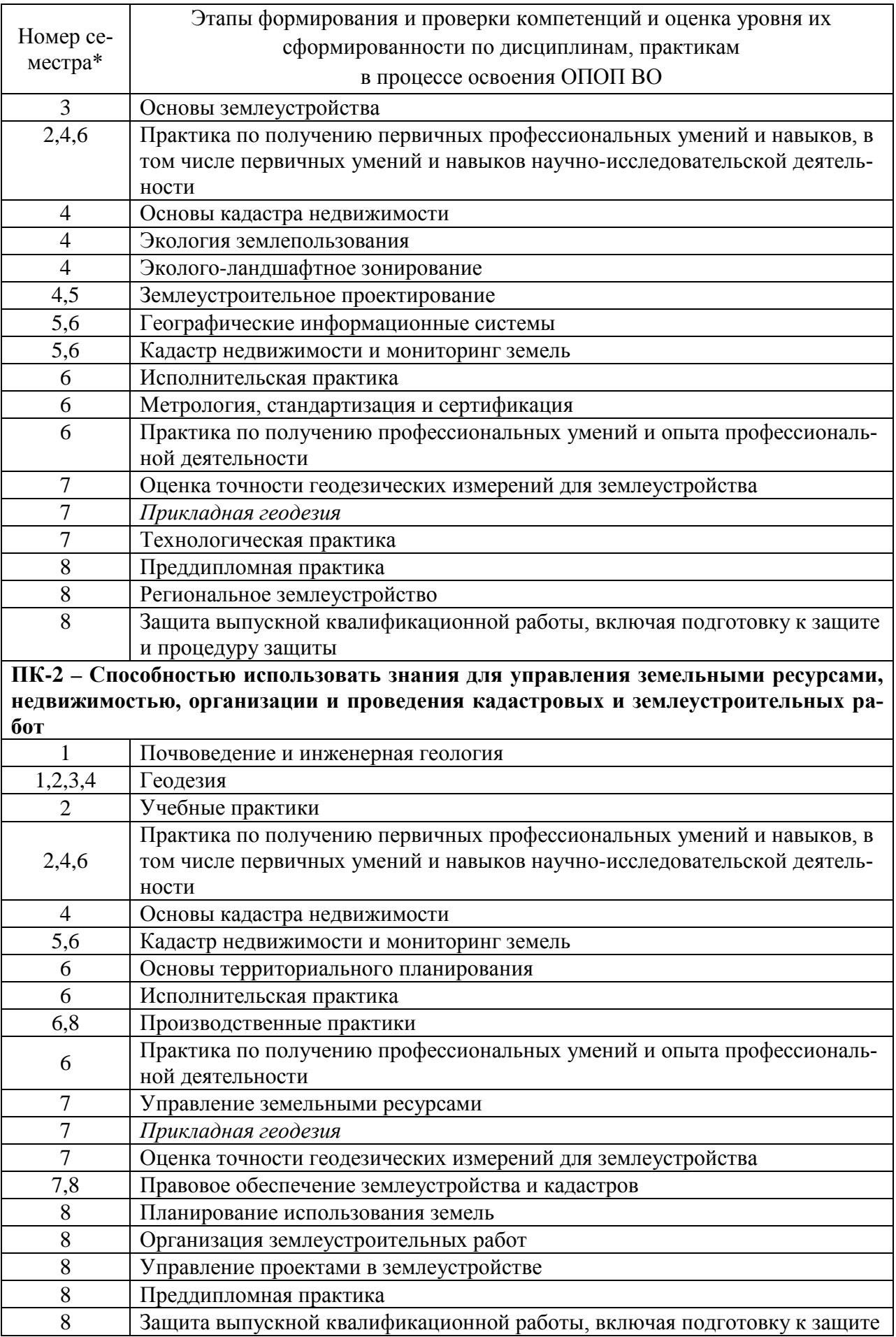

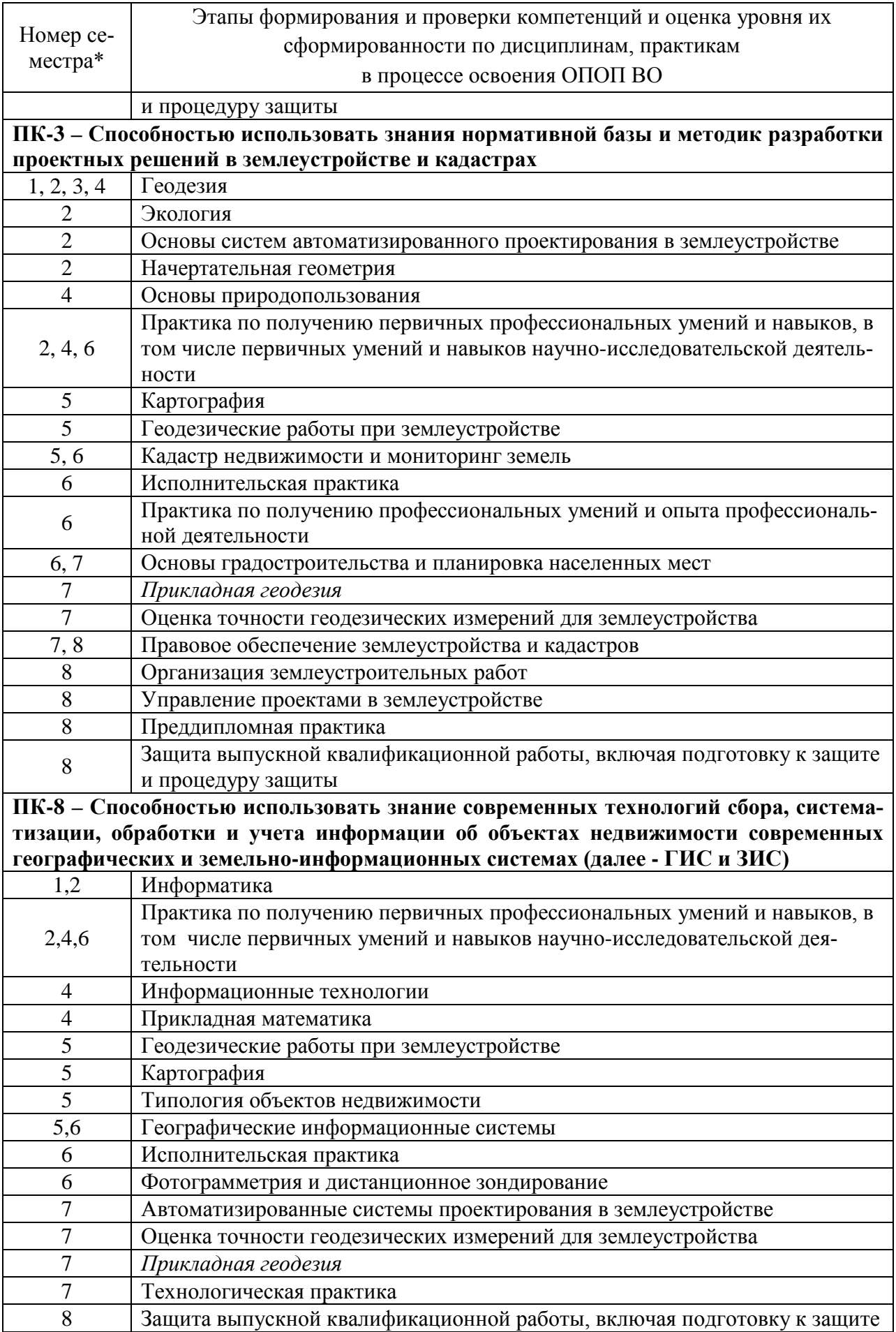

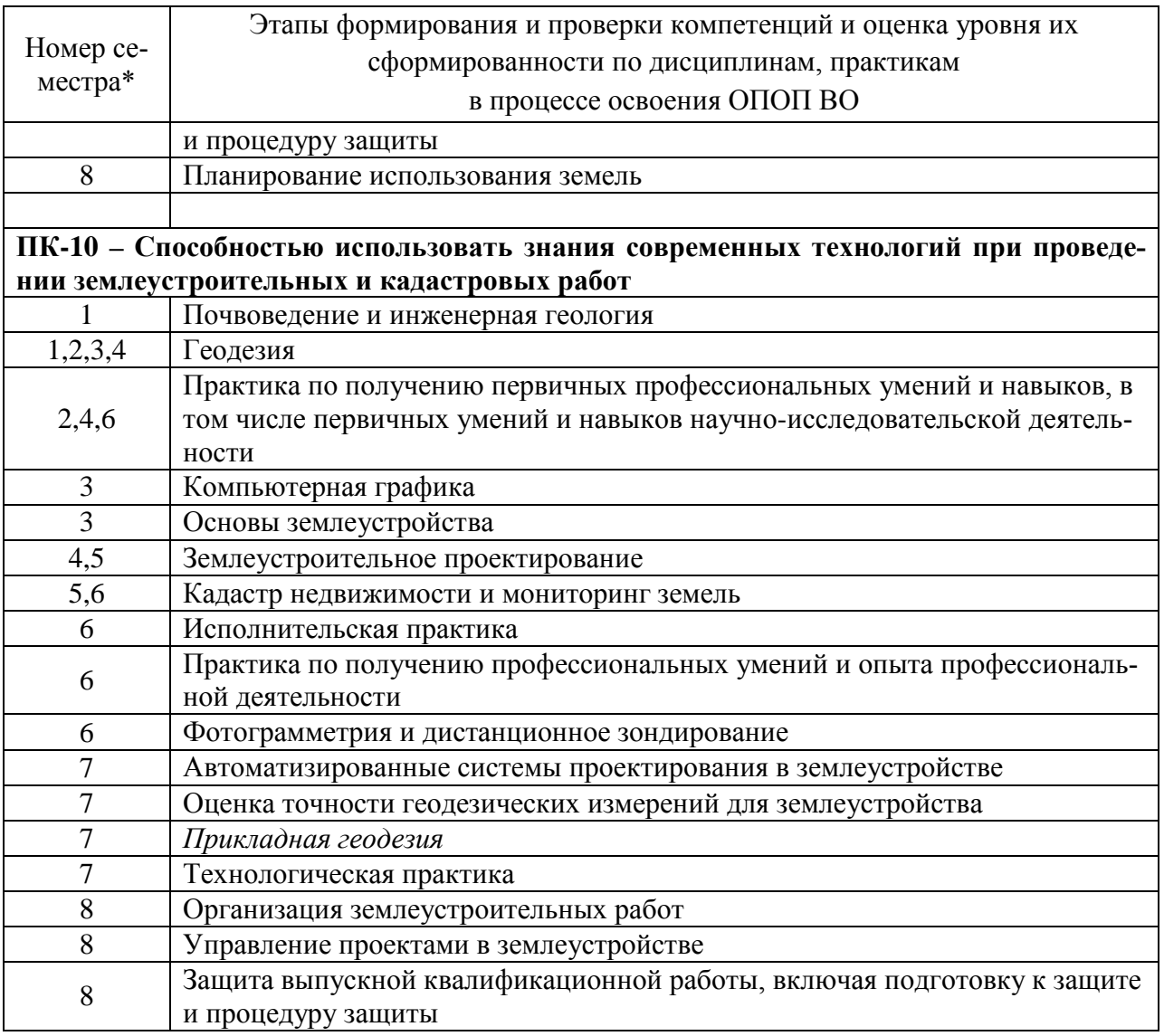

\* номер семестра соответствует этапу формирования компетенции

## 7.2 Описание показателей и критериев оценивания компетенций на различных этапах их формирования, описание шкалы оценивания

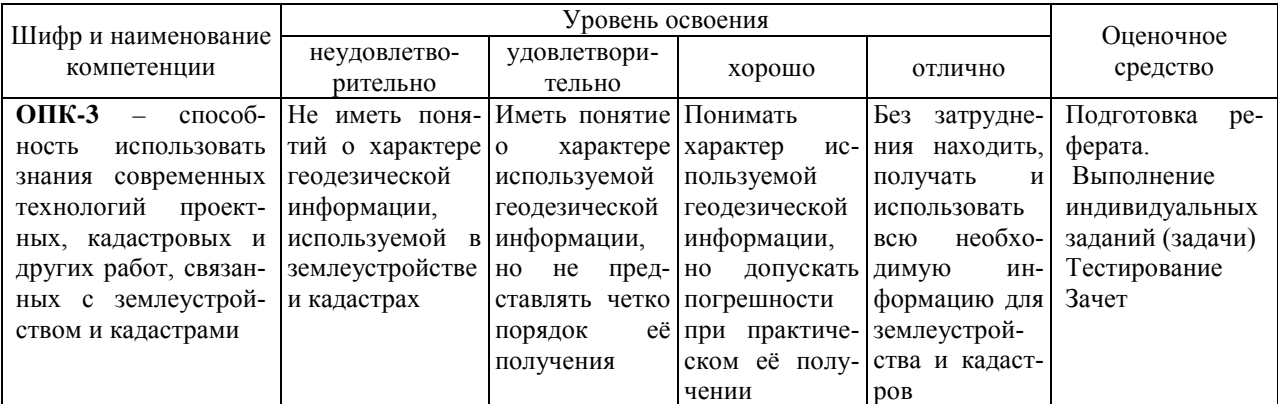

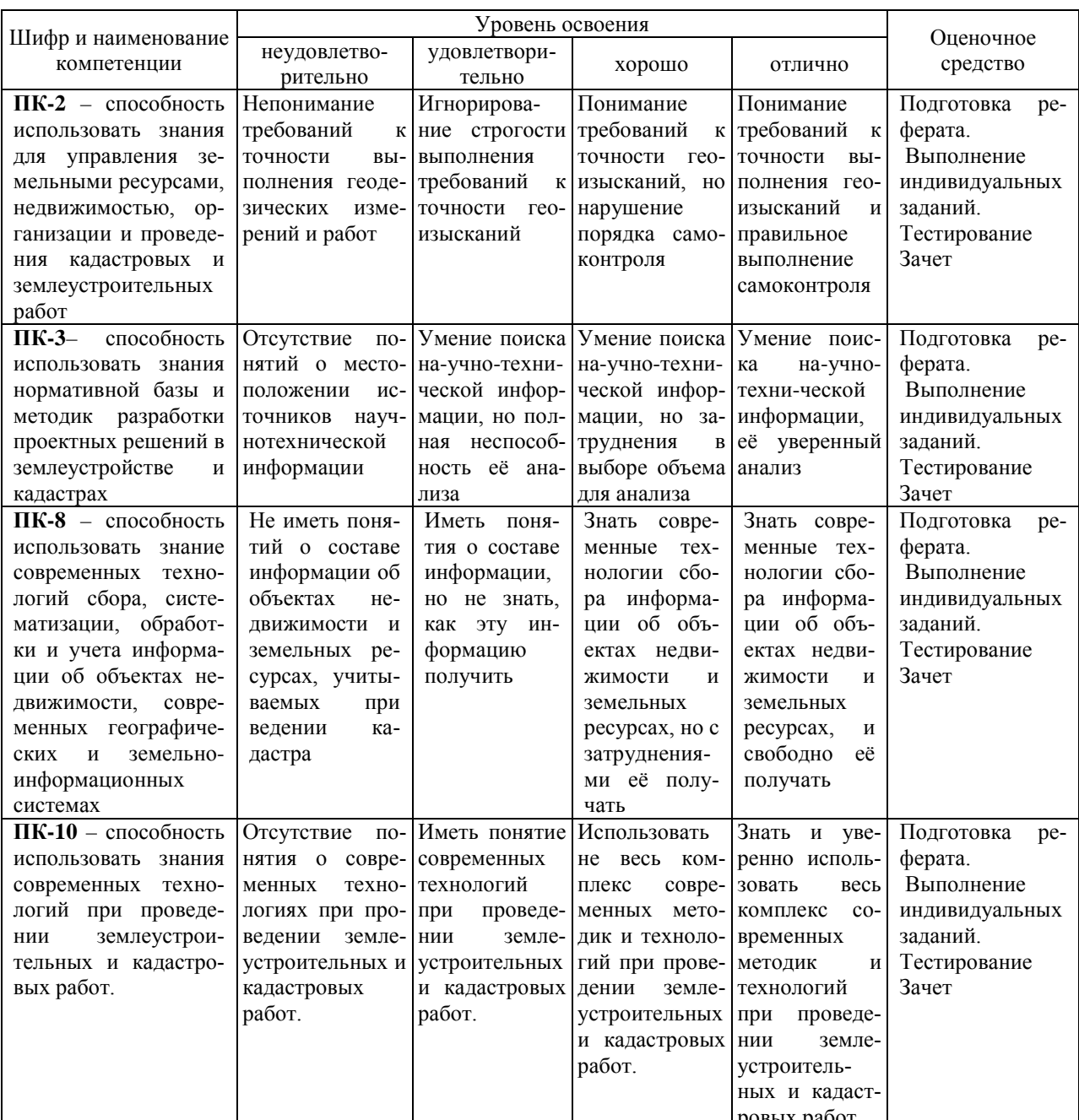

## 7.3 Типовые контрольные задания или иные материалы, необходимые для оценки знаний, умений, навыков, характеризующих этапы формирования компетенций в процессе освоения ОПОП ВО

#### Тесты

 $N<sub>2</sub>1$ 

Укажите ответ, в котором правильно перечислены компоненты ГИС:

1 • Подсистема ввода, подсистема вывода, подсистема обработки и анализа изображений, подсистема хранение информации

2  $\bigcap$  Подсистема сканирования, подсистема вывода, подсистема поиска информации, подсистема обработки данных

Подсистема анализа данных, подсистема фотограмметрической обработки, подсистема хранения, подсистема сортировки данных. Подсистема анализа данных,

- 3 O подсистема фотограмметрической обработки, подсистема хранения, подсистема сортировки данных.
- <sup>4</sup> Подсистема анализа данных, подсистема геодезической обработки, подсистема
	- хранения, подсистема сортировки данных

#### No<sub>2</sub>

Все геодезические сети можно разделить по следующим признакам:

- 1  $\bullet$  По территориальному признаку: глобальные, национальные (ГГС), сети специального назначения (ГССН)
- 2 по геометрической сущности: плановые, высотные, пространственные
- 3 по принципу построения, классам и точности
- <sup>4</sup> по форме построения и назначению триангуляция, полигонометрия и нивелирные сети

#### N<sub>o</sub>3

ГГС, созданная по состоянию на 1995 года, объединяет в одно целое:

- 1 только астрономо-геодезические пункты космической геодезической сети (АГП КГС) астрономо-геодезические пункты космической геодезической сети (АГП КГС),
- 2 доплеровскую геодезическую сеть (ДГС),астрономо-геодезическую сеть (АГС) 1 и 2 классов геодезические сети сгущения (ГСС) 3 и 4 классов
- 3 только астрономо-геодезическую сеть (АГС) 1, 2, 3 и 4 классов
- 4 только геодезические сети сгущения (ГСС) 1 и 2 разрядов. сети сгущения (СС)

#### N<sub>24</sub>

ГГС включает в себя геодезические построения различных классов точности:

- 1 фундаментальную астрономо-геодезическую сеть (ФАГС)
- 2 высокоточную геодезическую сеть (ВГС)
- 3 спутниковую геодезическую сеть 1 класса (СГС-1)
- 4  $\Box$  теодолитные хода, прямые и обратные засечки

#### No<sub>5</sub>

*ГССН* (ОМС)– главная геодезическая основа для крупномасштабных (1:2000 и крупнее) съемок, а также для других работ, требующих соответствующей точности. ГССН (ОМС) создаются в тех случаях, когда дальнейшее сгущение пунктов ГГС экономически нецелесообразно или когда требуется особо высокая точность геодезической сети.Плотность пунктов ГССН:

- 1  $\mathcal{N}_1$  на незастроенных территориях: до 1п. на 1км2
- 2 на застроенных территориях: до 4п. на 1км2
- на территориях крупных инженерных сооружений и на пром. площадках: до 8п. на 3  $\omega$   $\frac{Ha}{1KM2}$
- 4  $\Box$  на всех территориях до 8п. на 1км2

#### N<sub>0</sub>6

Закрепление пунктов ГССН (ОМС) на местности**.**

- <sup>1</sup> на незастроенной территории устанавливают грунтовые знаки, в виде центров, состоящих из бетонного якоря и пилона. Глубина закладывания 1 м
- 
- 2  $\Box$  на незастроенной территории стенными знаками, которые закладываются в долговременные здания и сооружения
- <sup>3</sup> на застроенной территории стенными знаками, которые закладываются в долговременные здания и сооружения на высоте не менее 0,3 м над землей
- 4 На незастроенной территории устанавливают грунтовые знаки, в виде центров, состоящих из металлической трубы с якорем

#### №7

По прибытии на место работ производят осмотр местности (рекогносцировку) в целях установления:

- 1 составляют технический проект построения геодезического обоснования
- наличия геодезических и межевых знаков в натуре и необходимости их возобновления или исправления
- 3 необходимости сгущения имеющейся геодезической опоры и способов сгущения
- 4 компарирование мерных приборов

#### N<sub>2</sub>8

Опорную межевую сеть (ОМС) строят в следующем порядке:

- <sup>1</sup> планирование, рекогносцировка, технический проект, закладка центров, полевые измерения, вычисления, составление списка координат и технического отчета
- <sup>2</sup> рекогносцировка, технический проект, закладка центров, вычисления, составление списка координат
- <sup>3</sup> планирование, технический проект, закладка центров, полевые измерения,
- составление списка координат и технического отчета
- <sup>4</sup> планирование, рекогносцировка, технический проект, полевые измерения,
- вычисления, составление списка координат

#### N<sub>2</sub>9

В замкнутом теодолитном ходе выполняется привязка с целью...

- 1  $\bigcap$  1 контроля выполнения угловых измерений
- 2  $\bigcap$  2 проведения контроля линейных измерений
- <sup>3</sup> 3 определения координат точек хода в государственной или местной системе координат
- 4 4 вычисления угловой невязки
- 5 5 оценки точности выполненных измерений

#### N<sub>o</sub>10

Временные точки теодолитного хода закрепляются на местности ...

- 1  $\bigcap$  1 железобетонными центрами
- 2 2 металлическими или бетонными столбами
- 3 3 специальными подземными центрами

4 4 деревянными колышками с окопкой

#### No 11

Замкнутый теодолитный ход - это ...

- 1 съемочное обоснование, развиваемое методом триангуляции
- 2 многоугольник, у которого теодолитом измерены все углы, а мерной лентой стороны
- 3 съемочное обоснование в виде опорных точек, составляющих геометрическую сеть
- 4 построение на местности сети методом трилатерации

#### №12

Теодолит предназначен для:

- 1  $\bigcap$  измерения дирекционных углов и расстояний
- 2 измерения горизонтальных, вертикальных углов (углов наклона) и расстояний
- 3 измерения плоских углов
- 4  $\bigcap$  измерения магнитного и истинного азимута
- 5 определения неприступных расстояний

#### №13

Традиционными методами определения плановых координат пунктов являются:

- 1  $\bigcap$  триангуляция, полигонометрия, трилатерация
- 2 триангуляция, трилатерация, засечки
- 3 триангуляция, полигонометрия, теодолитные ходы, засечки.
- 4 полигонометрия, трилатерация, засечки.

#### N<sup>o</sup><sub>14</sub>

В зависимости от схемы привязки различают следующие виды теодолитных ходов:

- <sup>1</sup> замкнутый ход, разомкнутый ход ход с опорой своими концами на разные исходные пункты и направления
- 2 висячий ход, замкнутый ход и ход с координатной привязкой
- 3 замкнутый ход и ход с координатной привязкой
- 4 висячий ход и ход с координатной привязкой

#### N<sup>o</sup>15

Предельная длина теодолитного хода, *км для масштаба топографической съемки 1:2000...*

- <sup>1</sup> между исходными геодезическими пунктами 6,0; Застроенная территория -2,0; Незастроенная - 3,0
- <sup>2</sup> между исходными геодезическими пунктами 3,0; Застроенная территория -1,0; Незастроенная - 1,5
- 3  $\bigcap$  между исходными геодезическими пунктами 1,8; Застроенная территория -0,6; Незастроенная - 0,9
- 4  $\bigcap$  между исходными геодезическими пунктами 0,9; Застроенная территория 0,3; Незастроенная - 0,4

Проект геодезических сетей сгущения и съемочных сетей составляется, как правило, на картах масштаба ...

- $1 \bigcap 1:1000 1:2500$
- $2 \bigcap 1:2000 1:5000$
- 3  $\odot$  1:5000 1:25000
- $4 \bigcap 1:500 1:2500$

#### N<u>o</u>17

Что служит геодезической основой межевания земель?

- 1 \*Пункты ГГС (триангуляция и полигонометрия) или пункты ОМС.
- 2 Только пункты полигонометрии.
- 3 Только пункты триангуляции.
- 4 Определенные графически с карты М 1:500 координаты межевых знаков.

#### №18

Что выражает термин «детальность плана»?

- 1  $\bigcap_{i}$  Когда на плане изображают все объекты местности, превышающие в поперечнике графическую точность масштаба.
- <sup>2</sup> Это степень подобия изображения на плане всех изгибов и извилин контуров ситуации и рельефа истинному положению на местности.
- 
- 3 Построение плана на основе инструментальных измерений.
- <sup>4</sup> Построение плана на основе инструментальных измерений в совокупности с данными аэрофотосъемки

#### N<u>o</u>19

Одной из задач Прикладной геодезии в землеустройстве и кадастре является:

- 1 разработка технических проектов создания и сгущения планового обоснования
- 2 разработка технических проектов создания и сгущения высотного обоснования
- 3 разработка технических проектов создания и сгущения разбивочного обоснования
- 4 разработка технических проектов создания и сгущения нивелирного обоснования

#### **Задачи:**

Задача №1: Произвести установку электронного тахеометра в рабочее положение, выполнить калибровку горизонтального и вертикального лимба.

Задача №2: Произвести линейную привязку точки съемочного обоснования к стенным маркам и выполнить передачу дирекционного угла посредством измерения по горизонтальному кругу тахеометра

Задача №3: Произвести установку спутникового оборудования и выполнить его калибровку в принятой системе координат (МСК-23).

#### **Темы рефератов по дисциплине «Прикладная геодезия»**

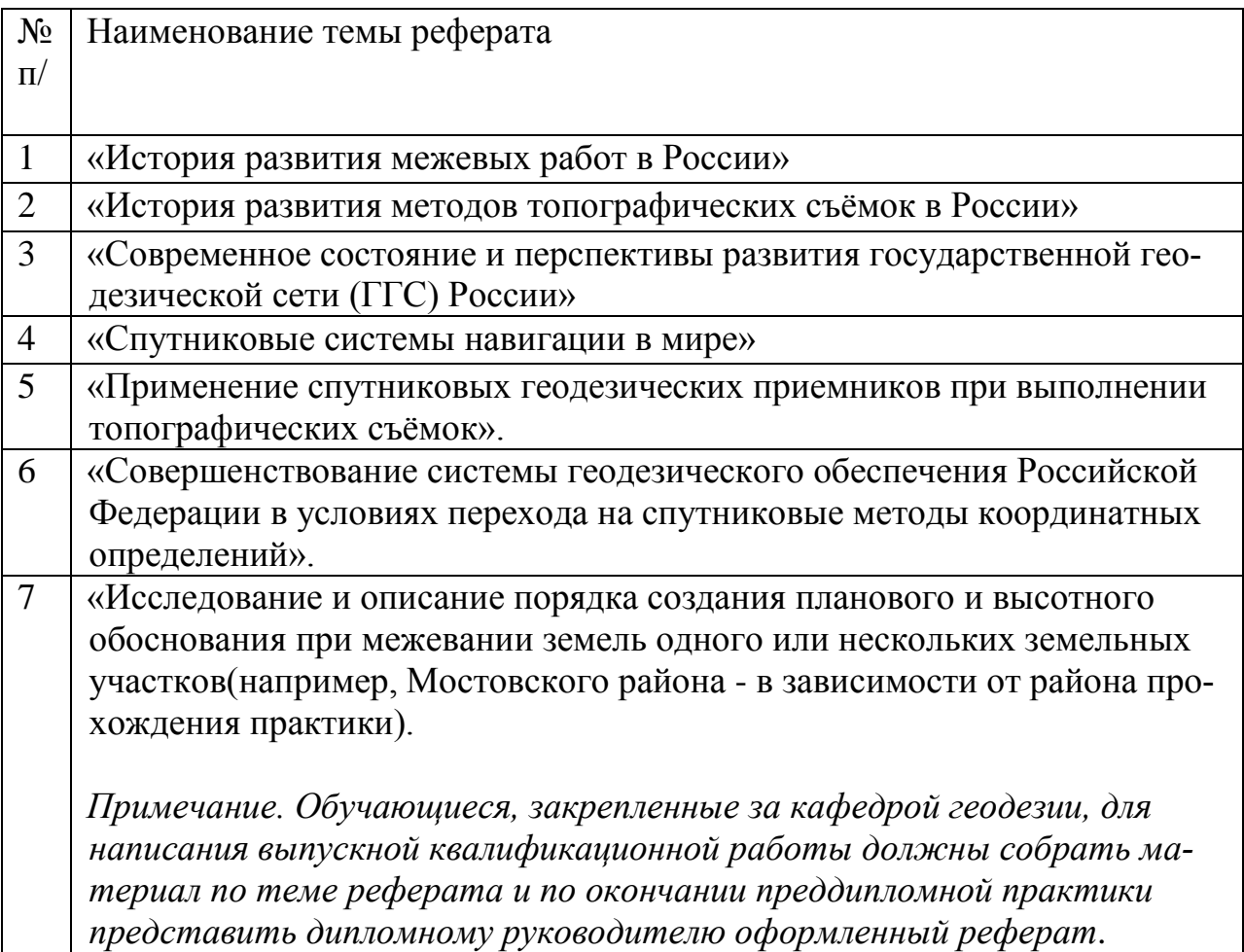

### **Для контроля по компетенциям:**

**ОПК-3** – способность использовать знания современных технологий проектных, кадастровых и других работ, связанных с землеустройством и кадастрами;

**ПК-2** – способность использовать знания для управления земельными ресурсами, недвижимостью, организации и проведения кадастровых и землеустроительных работ;

**ПК-3** – способность использовать знания нормативной базы и методик разработки проектных решений в землеустройстве и кадастрах;

**ПК-8** – способность использовать знание современных технологий сбора, систематизации, обработки и учета информации об объектах недвижимости, современных географических и земельно-информационных системах;

**ПК-10** – способность использовать знания современных технологий при проведении землеустроительных и кадастровых работ

#### **Вопросы к зачету по дисциплине «Прикладная геодезия»**

- 1. Роль прикладной геодезии при решении задач земельного кадастра и землеустройства.
- 2. Классификация геодезических сетей.
- 3. Метод спутниковых определений основной метод создания исходного геодезического обоснования.
- 4. Схемы и методы определения координат ориентирных систем стенных знаков при проложении теодолитных ходов.
- 5. Технология кадастровой съемки земельного участка.
- 6. Понятие о спутниковых геодезических системах. Структура и состав глобальной навигационной спутниковой системы.
- 7. Принципы определения местоположения пунктов.
- 8. Дифференциальный метод определения местоположения пунктов.
- 9. Принципы определения относительного положения пунктов. GPS инфраструктура.
- 10. Виды планово-картографических материалов, используемых в землеустройстве.
- 11. Деформация планов и её учет при землеустроительном проектировании.
- 12. Старение и обновление планов. Организация, содержание и производство работ по корректировке планов.
- 13.Вычисление площадей аналитическими способами.
- 14. Определение площадей графическими способами.
- 15.Технологическая последовательность спутниковых наблюдений.
- 16.Основные требования, предъявляемые к проектируемым участкам в землеустройстве.
- 17.Определение координат межевых знаков традиционными (геодезическими) методами.
- 18.Межевание земельных участков с использованием спутниковой системы.
- 19.Особенности межевания земельных участков с использованием персональных GPS-навигаторов.
- 20.Способы межевой съемки земельных участков.
- 21.Нормы точности определения местоположения межевых знаков и характерных точек объектов недвижимости.
- 22.Контроль межевания земельного участка.
- 23.Устройство и работа с тахеометрами типа 2Та5. Особенности устройства тахеометров типа 2Та5Р, Trimble М3.
- 24.Общий порядок межевания земельных участков.
- 25.Технология оформления технического отчета по межеванию и составления межевого плана.

## **7.4 Методические материалы, определяющие процедуры оценивания знаний, умений и навыков и опыта деятельности, характеризующих этапы формирования компетенций**

**Критерии оценки при проведении процедуры тестирования**

Определены локальным нормативным актом университета ПлКубГАУ 2.5.28 «Порядок организации и проведения компьютерного тестирования обучающихся».

Оценка «**отлично**» ответы получены на 80% и более от произведенной выборки вопросов.

Оценка «**хорошо**» ответы получены от 65% до 80% от произведенной выборки вопросов.

Оценка «**удовлетворительно**» ответы получены от 40% до 65% от произведенной выборки вопросов.

Оценка «**неудовлетворительно**» ответы получены менее 40% от произведенной выборки вопросов.

#### **Критериями оценки реферата являются:**

Новизна текста, обоснованность выбора источников литературы, степень раскрытия сущности вопроса, соблюдения требований к оформлению.

Оценка **«отлично» -** выполнены все требования к написанию реферата: обозначена проблема и обоснована её актуальность; сделан анализ различных точек зрения на рассматриваемую проблему и логично изложена собственная позиция; сформулированы выводы, тема раскрыта полностью, выдержан объём; соблюдены требования к внешнему оформлению.

Оценка **«Хорошо» -** основные требования к реферату выполнены, но при этом допущены недочёты. В частности, имеются неточности в изложении материала; отсутствует логическая последовательность в суждениях; не выдержан объём реферата; имеются упущения в оформлении.

Оценка **«удовлетворительно» -** имеются существенные отступления от требований к реферированию. В частности: тема освещена лишь частично; допущены фактические ошибки в содержании реферата; отсутствуют выводы.

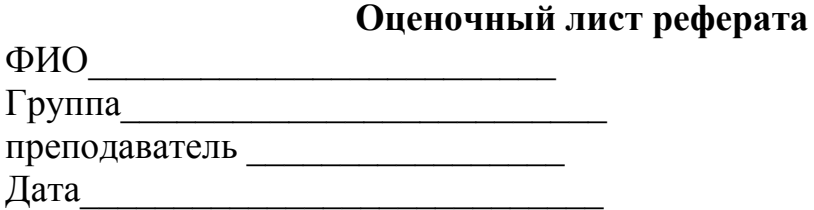

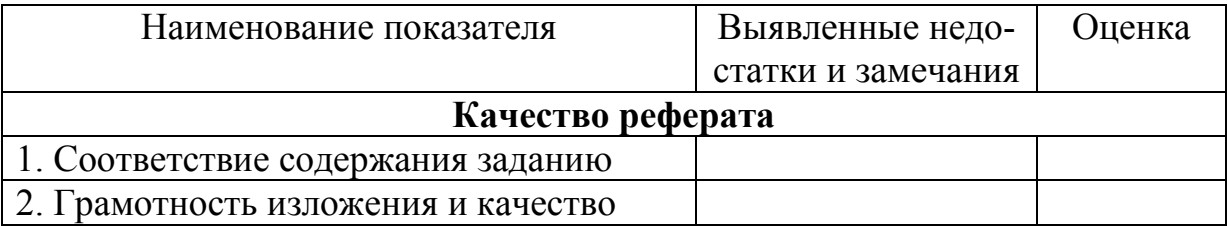

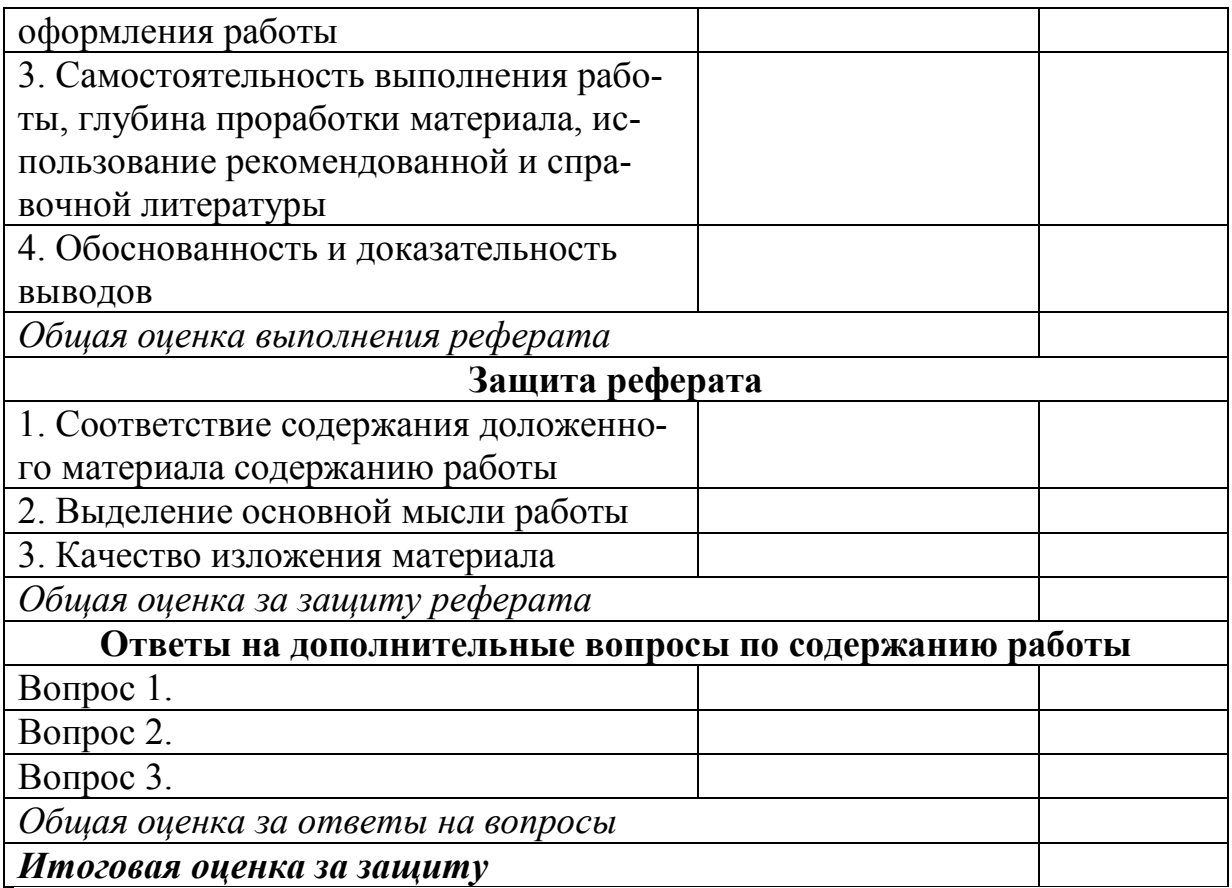

#### Критерии оценки решения задач

Критерии решения задачи на «5» - отлично:

- верный ход выполнения задачи;
- работа выполнена технически грамотно;
- отсутствие ошибок в последовательности и фиксации результата.

Критерии решения задачи на «4» - хорошо:

- верный ход решения задачи;
- работа выполнена технически грамотно;
- негрубые ошибки в последовательности и фиксации результата.

Критерии решения задачи на «3» - удовлетворительно:

- ход решения задачи спутанный;
- работа выполнена технически грамотно;
- допущены грубые ошибки в последовательности и фиксации резуль-

тата.

Критерии решения задачи на «2» - неудовлетворительно:

- небрежное выполнение

- нет последовательности решения задачи и фиксации результата.

#### Требования к обучающимся при проведении зачета

Определены локальным нормативным актом университета ПлКубГАУ 2.5.1 «Текущий контроль успеваемости и промежуточная аттестация обучающихся».

Оценка **«зачтено»** - обучающийся справился с графическими заданиями за установленное время без ошибок или с минимальным количеством ошибок. Ответил на заданные вопросы устно и графически не полностью.

Оценка **«не зачтено» -** обучающийся не справился с графическими заданиями за установленное время. На вопросы ответить не смог.

## **8 Перечень основной и дополнительной литературы**

### **Основная учебная литература**

1. Авакян, В. В. Прикладная геодезия. Геодезическое обеспечение строительного производства : учебное пособие / В. В. Авакян. — Москва : Академический проект, 2017. — 588 c. — ISBN 978-5-8291-1953-9. — Текст : электронный // Электронно-библиотечная система IPR BOOKS : [сайт]. — URL: [http://www.iprbookshop.ru/60143.html](http://www.iprbookshop.ru/60143.html%C2%A0)

2. Поклад, Г. Г. Геодезия : учебное пособие для вузов / Г. Г. Поклад, С. П. Гриднев. — Москва : Академический Проект, 2013. — 544 c. — ISBN 978-5- 8291-1321-6. — Текст : электронный // Электронно-библиотечная система IPR BOOKS : [сайт]. — [URL: http://www.iprbookshop.ru/60128.html](http://www.iprbookshop.ru/60128.html)

3. Геодезия : учебник для вузов / А. Г. Юнусов, А. Б. Беликов, В. Н. Баранов, Ю. Ю. Каширкин. — Москва : Академический Проект, 2015. — 416 c. — ISBN 978-5-8291-1730-6. — Текст : электронный // Электронно-библиотечная система IPR BOOKS : [сайт]. — [URL: http://www.iprbookshop.ru/36299.html](http://www.iprbookshop.ru/36299.html)

4 Авакян, В. В. Прикладная геодезия. Технологии инженерногеодезических работ : учебник / В. В. Авакян. — 3-е изд. — Москва, Вологда : Инфра-Инженерия, 2019. — 616 c. — ISBN 978-5-9729-0309-2. — Текст : электронный // Электронно-библиотечная система IPR BOOKS : [сайт]. — URL:<http://www.iprbookshop.ru/86567.html>

### **Дополнительная учебная литература**

1. Беликов, А. Б. Математическая обработка результатов геодезических измерений : учебное пособие / А. Б. Беликов, В. В. Симонян. — Москва : Московский государственный строительный университет, ЭБС АСВ, 2015. — 432 c. — ISBN 978-5-7264-0992-4. — Текст : электронный // Электроннобиблиотечная система IPR BOOKS : [сайт]. — URL: http://www.iprbookshop.ru/30431.html

2. Основные положения о геодезической сети Российской Федерации,ГКИНП (ГНТА)-01-066-03.

34. Положение о создании геодезических сетей специального назначения. Утверждено постановлением Правительства Российской Фелерации от 5 июня 2008 г. № 433.

3. Руководство по созданию и реконструкции городских геодезических сетей с использованием спутниковых сетей ГЛОНАСС/GPS. ГКИНП (ОН-ТА)-01-271-03. Москва. ЦНИИГАиК. 2003 г.

4. Инструкция по развитию съемочного обоснования и съемке ситуации и рельефа с применением глобальных навигационных спутниковых систем ГЛОНАСС и GPS. М., ЦНИИГАиК, 2002, 124 с.

5. Методические рекомендации по проведению межевания объектов землеустройства, утвержд. Руководителем Федеральной службы земельного кадастра России 17.03. 2003 года. [www.gisa.ru](http://www.gisa.ru/) / Официальный сайт ГИСассоциации.

6. УМП [Применение роботизированного тахеометра SOKKIA IX](https://edu.kubsau.ru/mod/resource/view.php?id=8778)-505 [на учебной практике. Белокур К. А., Подтелков В. В., Пшидаток С. К., Струсь](https://edu.kubsau.ru/mod/resource/view.php?id=8778)  [С. С.](https://edu.kubsau.ru/mod/resource/view.php?id=8778) – Краснодар: КубГАУ, 2020, Образовательный портал КубГАУ [https://edu.kubsau.ru/file.php/111/26.05Red2\\_Uch\\_pos\\_GNSSpriemnika\\_SOKKI](https://edu.kubsau.ru/file.php/111/26.05Red2_Uch_pos_GNSSpriemnika_SOKKIA_584947_v1_.PDF) [A\\_584947\\_v1\\_.PDF](https://edu.kubsau.ru/file.php/111/26.05Red2_Uch_pos_GNSSpriemnika_SOKKIA_584947_v1_.PDF)

7. УМП [Использование спутникового приемника SOKKIA GRX3 на](https://edu.kubsau.ru/mod/resource/view.php?id=8779)  [учебной практике. Белокур К. А., Подтелков В. В., Пшидаток С. К., Струсь С.](https://edu.kubsau.ru/mod/resource/view.php?id=8779)  [С.](https://edu.kubsau.ru/mod/resource/view.php?id=8779) – Краснодар : КубГАУ, 2020, Образовательный портал КубГАУ [https://edu.kubsau.ru/file.php/111/26.05Red2\\_Uch\\_pos\\_GNSSpriemnika\\_SOKKI](https://edu.kubsau.ru/file.php/111/26.05Red2_Uch_pos_GNSSpriemnika_SOKKIA_584947_v1_.PDF) [A\\_584947\\_v1\\_.PDF](https://edu.kubsau.ru/file.php/111/26.05Red2_Uch_pos_GNSSpriemnika_SOKKIA_584947_v1_.PDF) 

### **Нормативная литература**

1. «Инструкции по топографической съемке в масштабах 1:5000, 1:2000, 1:1000 и 1:500 (ГКИНП-02-033-82.

2. Инструкция по межеванию земель. Комитет Российской Федерации по земельным ресурсам и землеустройству. – М.: Роскомзем, 1996.

3. Инструкция по развитию съемочного обоснования и съемке ситуации и рельефа с применением глобальных навигационных спутниковых систем ГЛОНАСС и GPS. М., ЦНИИГАиК, 2002, 124 с.

4. Инструкция по охране труда при производстве топографогеодезических работ для нужд земельной реформы и составлению кадастра. Москва, 1995 г.

5. Методические рекомендации по проведению землеустройства при образовании новых и упорядочении существующих объектов землеустройства. Утверждены Руководителем Росземкадастра, 17 февраля 2003 г.

6. Методические рекомендации по проведению межевания объектов землеустройства. Утверждены Руководителем Росземкадастра, 17 февраля 2003 г.

7. Разъяснения о применении «Инструкции по межеванию земель». № 60/1213 от 10.10. 2003 г.

8. Сборник типовых норм общественно-необходимых затрат (ОНЗТ) и цен на изготовление проектной и изыскательской продукции землеустройства и земельного кадастра. – М.: Роскомзем, 1996.

9. Справочник базовых цен на инженерно-геодезические изыскания при строительстве и эксплуатации зданий и сооружений. Госстрой России. – М.: ПНИИИС, 1999.– 81с.

10. Руководство по математической обработке геодезических сетей и составлению каталогов координат и высот пунктов в городах и поселках городского типа. ГКИНТ-06-233-90. Москва. ГУГК СССР, 1990 г.

11. Руководство по созданию и реконструкции городских геодезических сетей с использованием спутниковых систем ГЛОНАСС/GPS. М., ЦНИИГАиК, 2003 с. 182

12. Приказ Минэкономразвития России от 29.10.2014 № 685 коэффициент-дефлятор = 1,798. Общий инфляционный коэффициент на 2015 г. равен 12,728693.

13. Руководящий технический материал РТМ 68-13-99 «Условные графические изображения в документации геодезического и топографического производства», Москва, ЦНИИГАиК, 2000г.

14. РТМ 68-14-01 Спутниковая технология геодезических работ. Термины и определения». Утверждено Приказом Роскартографии от 24 апреля 2001 г. № 93-пр.

15. ГКИНП (ГНТА)-01-006-03 Основные положения о государственной геодезической сети РФ. Утверждены приказом Федеральной службы геодезии и картографии России от 17 июня 2003 г. № 101-пр.

16. Условные знаки для топографических планов. Масштабы 1:5000, 1:2000, 1:1000, 1:500. М.: Недра, 1989.

## **9 Перечень ресурсов информационно-телекоммуникационной сети «Интернет»**

#### **Перечень ЭБС**

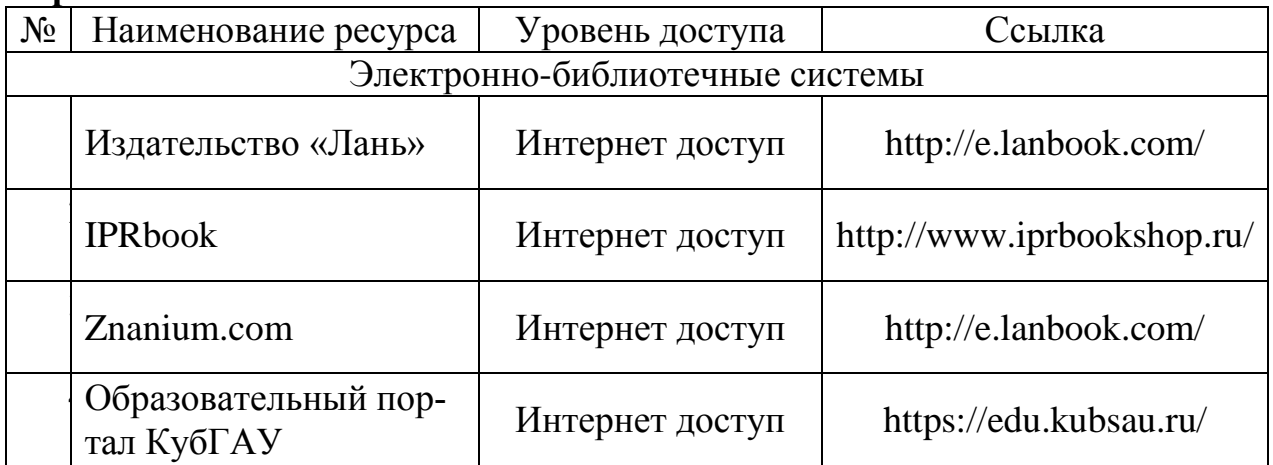

### **Перечень Интернет-сайтов:**

1. Научная электронная библиотека [www.eLIBRARY.ru](http://www.elibrary.ru/)

2. Специализированные прикладные компьютерные программы (Auto-CAD), Excel

3. [www.to23.rosreestr.ru](http://www.to23.rosreestr.ru/) Официальный сайт Управления Федеральной службы государственной регистрации, кадастра и картографии Краснодарского края.

4. [www.ufo.](http://www.ufo/)fccland.ru Официальный сайт Южного филиала ФГУП Федеральный кадастровый центр «Земля».

5. Образовательный портал КубГАУ [Электронный ресурс]: Режим доступа: [http://edu.kubsau.local;](http://edu.kubsau.local/)

6. «Учтех-Профи» Учебная техника и наглядные пособия.

[http://labstand.ru/catalog/naglyadnye-](http://labstand.ru/catalog/naglyadnye-posobiya/prezentatsii_i_plakaty_geodeziya_5738/)

[posobiya/prezentatsii\\_i\\_plakaty\\_geodeziya\\_5738/](http://labstand.ru/catalog/naglyadnye-posobiya/prezentatsii_i_plakaty_geodeziya_5738/)

## **10 Методические указания для обучающихся по освоению дисциплины**

1. Поклад, Г. Г. Геодезия : учебное пособие для вузов / Г. Г. Поклад, С. П. Гриднев. — Москва : Академический Проект, 2013. — 544 c. — ISBN 978-5- 8291-1321-6. — Текст : электронный // Электронно-библиотечная система IPR BOOKS : [сайт]. — [URL: http://www.iprbookshop.ru/60128.html](http://www.iprbookshop.ru/60128.html)

1. Геодезия : учебник для вузов / А. Г. Юнусов, А. Б. Беликов, В. Н. Баранов, Ю. Ю. Каширкин. — Москва : Академический Проект, 2015. — 416 c. — ISBN 978-5-8291-1730-6. — Текст : электронный // Электронно-библиотечная система IPR BOOKS : [сайт]. — [URL: http://www.iprbookshop.ru/36299.html](http://www.iprbookshop.ru/36299.html)

3. Практикум по геодезии [Электронный ресурс]: учебное пособие для вузов/ Г.Г. Поклад [и др.]. – Электрон.текстовые данные. – М.: Академический Проект, 2015. – 488 c. – Режим доступа: [http://www.iprbookshop.ru/36497.](http://www.iprbookshop.ru/36497) – ЭБС «IPRbooks».

4. Беликов, А. Б. Математическая обработка результатов геодезических измерений : учебное пособие / А. Б. Беликов, В. В. Симонян. — Москва : Московский государственный строительный университет, ЭБС АСВ, 2015. — 432 c. — ISBN 978-5-7264-0992-4. — Текст : электронный // Электроннобиблиотечная система IPR BOOKS : [сайт]. — URL: http://www.iprbookshop.ru/30431.html

5. Маркузе, Ю. И. Теория математической обработки геодезических измерений : учебное пособие для вузов / Ю. И. Маркузе, В. В. Голубев ; под редакцией Ю. И. Маркузе. — Москва : Академический Проект, Альма Матер, 2015. — 248 c. — ISBN 978-5-8291-1136-6. — Текст : электронный // Электронно-библиотечная система IPR BOOKS : [сайт]. — URL: http://www.iprbookshop.ru/36737.html

6 Пандул, И. С. Исторические и философские аспекты геодезии и маркшейдерии / И. С. Пандул, В. В. Зверевич. — Санкт-Петербург : Политехника,

2012. — 333 c. — ISBN 978-5-7325-0884-0. — Текст : электронный // Электронно-библиотечная система IPR BOOKS : [сайт]. — URL: http://www.iprbookshop.ru/15896.html

7 Ходоров, С. Н. Геодезия - это очень просто. Введение в специальность : учебное пособие / С. Н. Ходоров. — 3-е изд. — Москва, Вологда : Инфра-Инженерия, 2020. — 176 c. — ISBN 978-5-9729-0515-7. — Текст : электронный // Электронно-библиотечная система IPR BOOKS : [сайт]. — [URL:](http://www.iprbookshop.ru/98390.html%C2%A0)  [http://www.iprbookshop.ru/98390.html](http://www.iprbookshop.ru/98390.html%C2%A0)

## **11 Перечень информационных технологий, используемых при осуществлении образовательного процесса по дисциплине, включая перечень программного обеспечения и информационных справочных систем**

Информационные технологии, используемые при осуществлении образовательного процесса по дисциплине позволяют: обеспечить взаимодействие между участниками образовательного процесса, в том числе синхронное и (или) асинхронное взаимодействие посредством сети "Интернет"; фиксировать ход образовательного процесса, результатов промежуточной аттестации по дисциплине и результатов освоения образовательной программы; организовать процесс образования путем визуализации изучаемой информации посредством использования презентационных технологий; контролировать результаты обучения на основе компьютерного тестирования.

| $N_2$ | Наименование                                                | Краткое описание     |
|-------|-------------------------------------------------------------|----------------------|
|       | <b>Microsoft Windows</b>                                    | Операционная система |
|       | Microsoft Office (включает Word,   Пакет офисных приложений |                      |
|       | Excel, PowerPoint)                                          |                      |
|       | Система тестирования INDIGO                                 | Тестирование         |

**11.1 Перечень лицензионного программного обеспечения**

### **11.2 Перечень профессиональных баз данных и информационных справочных систем**

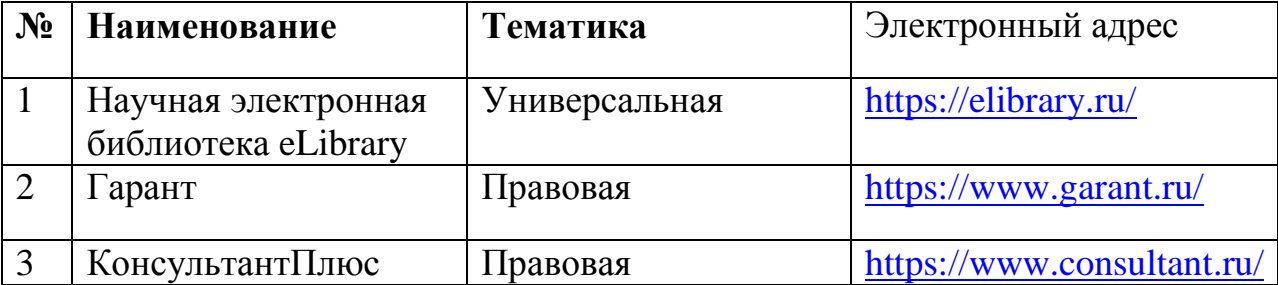

## **11.3 Доступ к сети Интернет**

Доступ к сети Интернет, доступ в электронную информационнообразовательную среду университета.

## **12 Материально-техническое обеспечение для обучения по дисциплине**

Планируемые помещения для проведения всех видов учебной деятельности

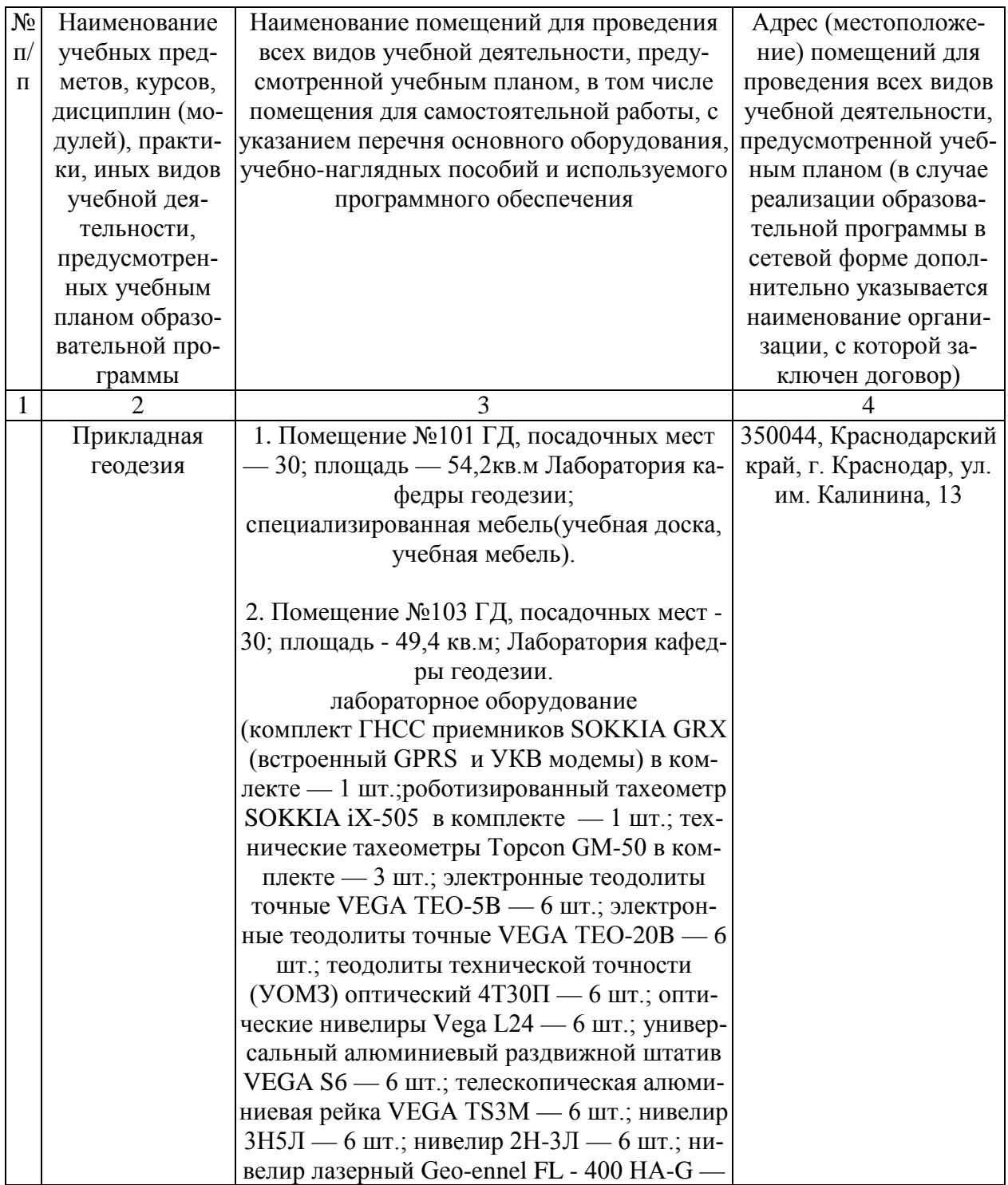

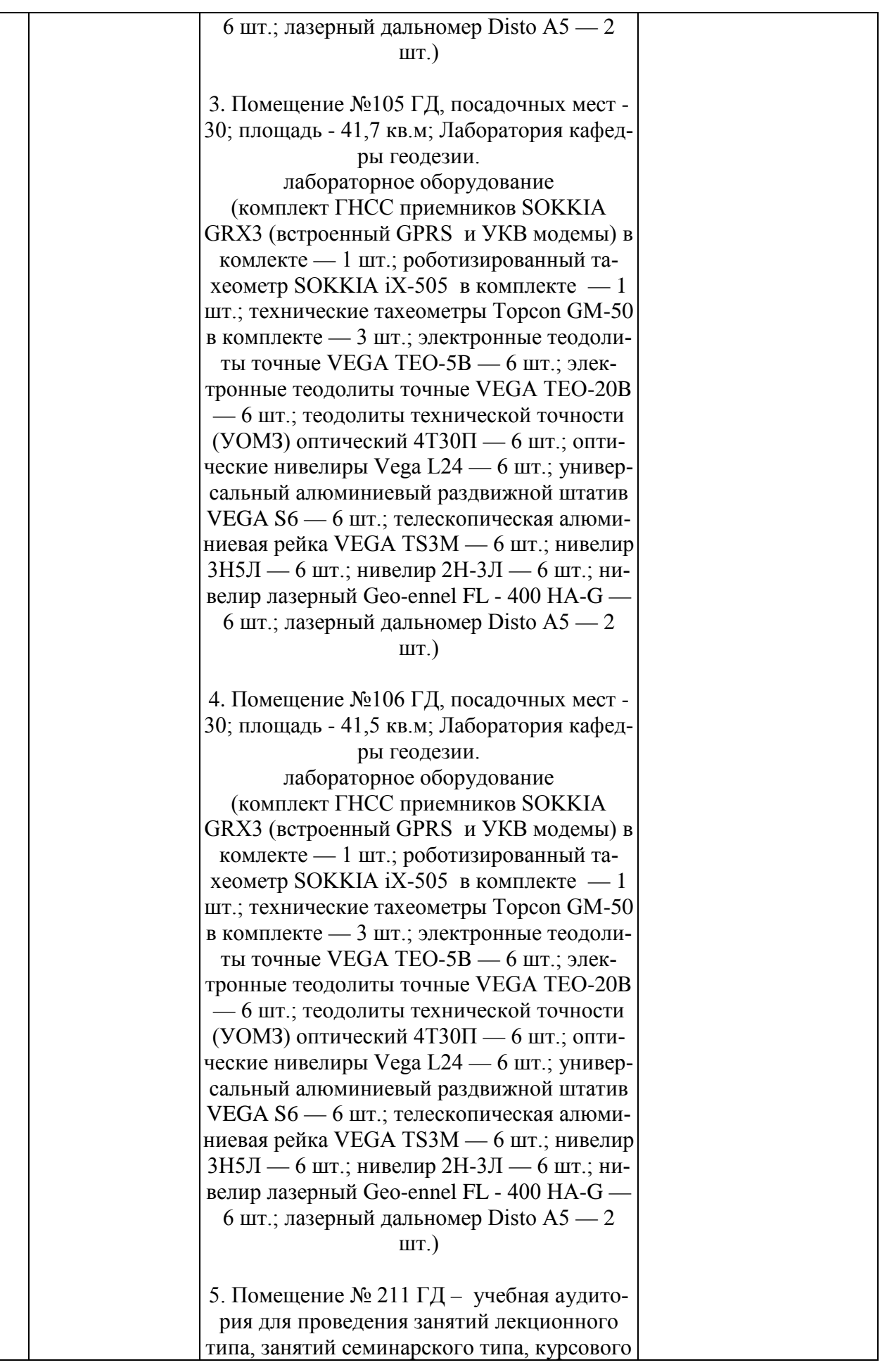

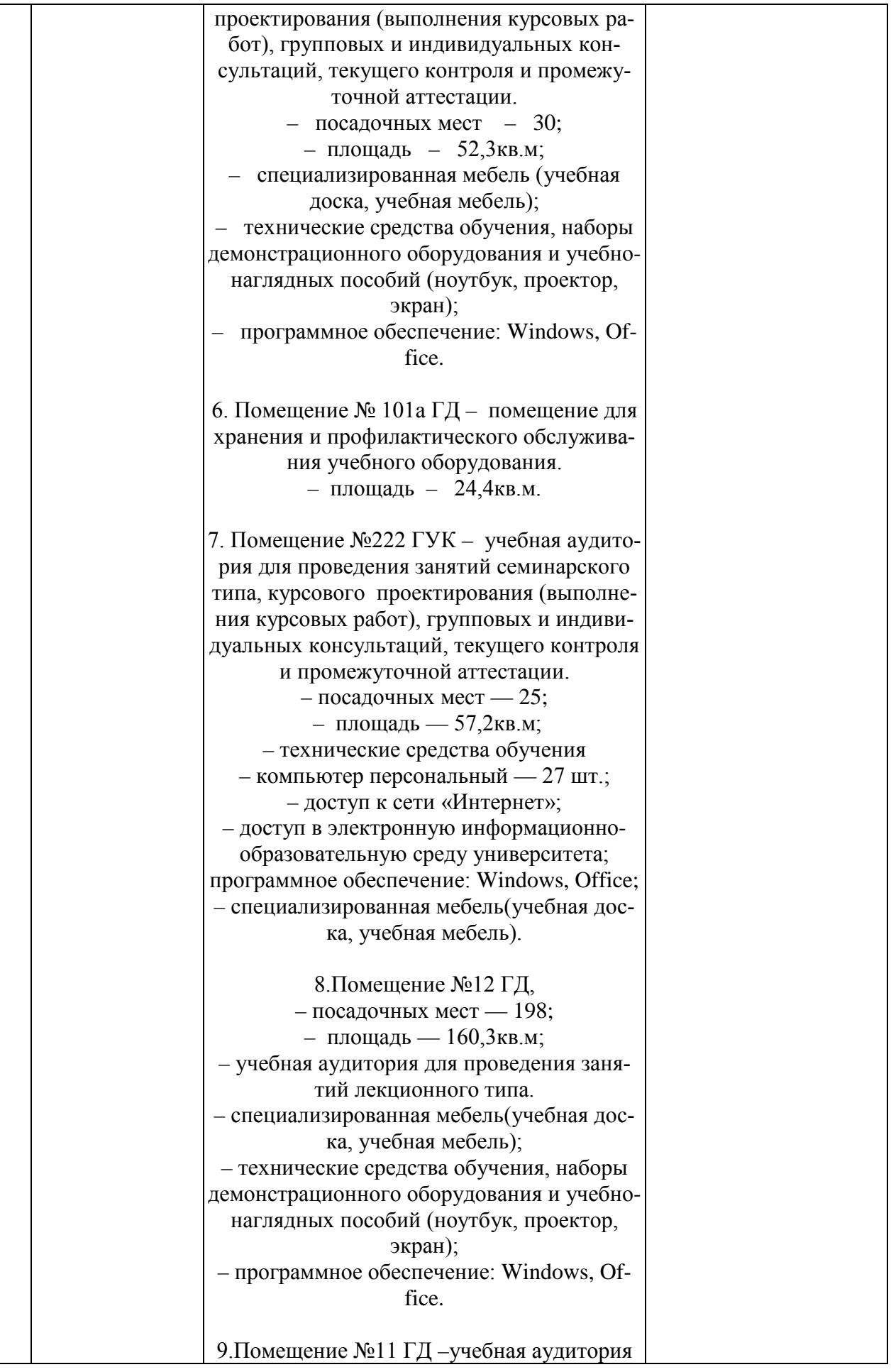

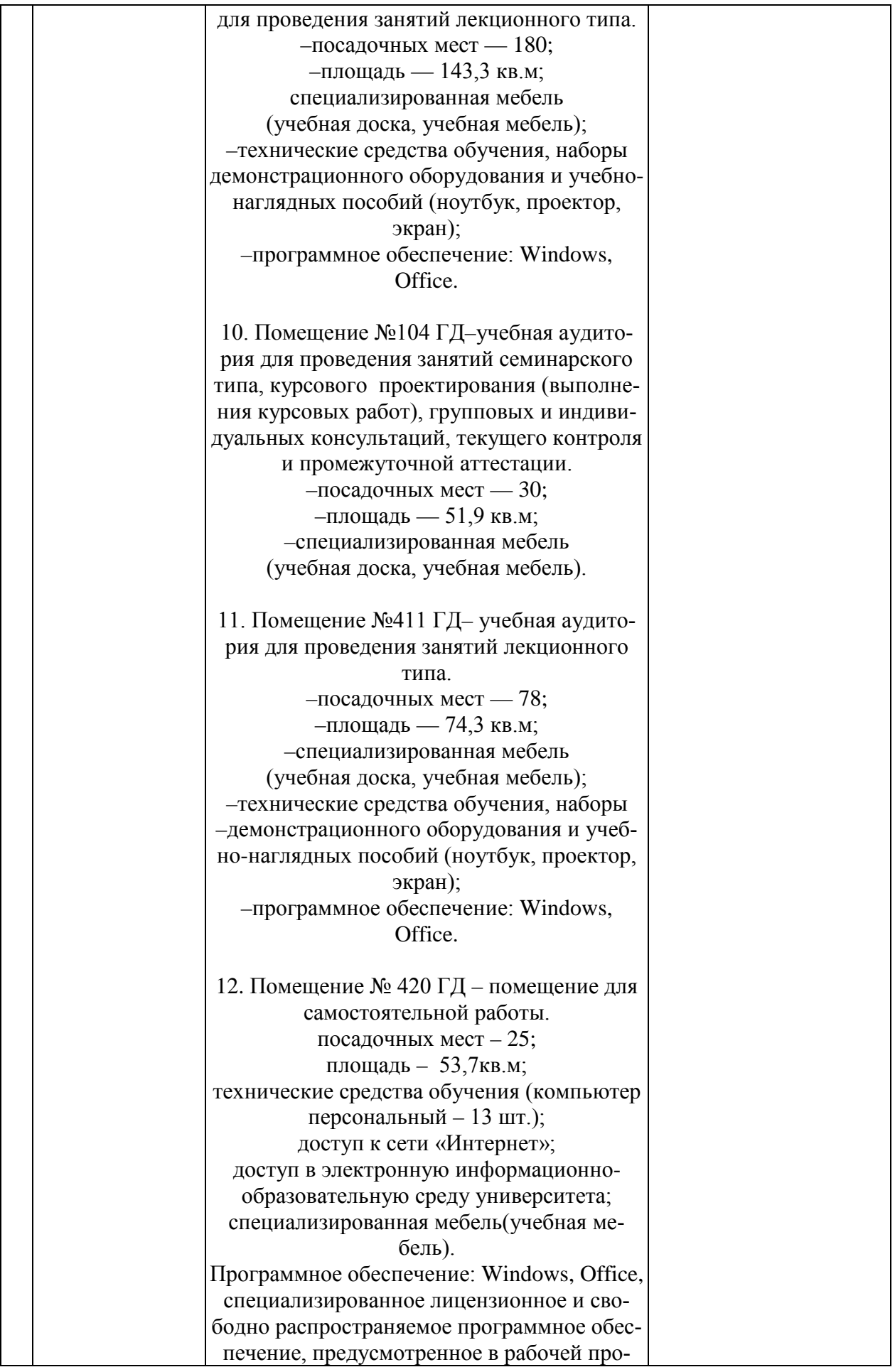

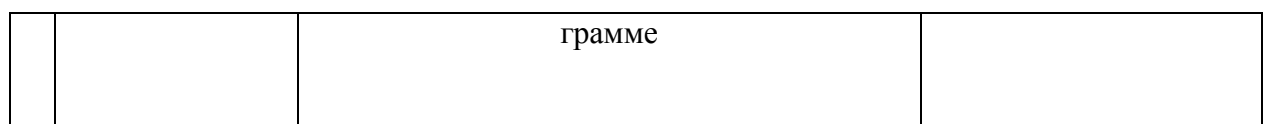